# **o que é betsul**

- 1. o que é betsul
- 2. o que é betsul :robo realsbet gratis
- 3. o que é betsul :criar conta no sportingbet

# **o que é betsul**

Resumo:

**o que é betsul : Inscreva-se em mka.arq.br e descubra um arco-íris de oportunidades de apostas! Ganhe um bônus exclusivo e comece a ganhar agora!**  contente:

Antes de iniciar o processo, é importante verificar se os dados do seu cadastro estão corretos. especialmente nos Dados bancário a). Isso garantirá que O dinheiro chegara sem problemas na o que é betsul conta bancária!

Agora sim, vamos lá:

1. Faça login no site do Betsul com seu nome de usuário e senha;

- 2. No canto superior direito da tela, clique sobre a opção "Minha Conta";
- 3. Na lista de opções disponíveis, escolha "Extrato";

Betsul, uma das principais casas de apostas esportivas no Brasil, oferece aos seus novos clientes um emocionante bônus de boas-vindas. Com este bônus, você pode aumentar suas chances de ganhar nas primeiras apuestas.

O bônus de boas-vindas oferecido pela Betsul geralmente é uma porcentagem do valor do primeiro depósito, chegando até mesmo a 100% em alguns casos. Isso significa que, se você depositar R\$ 100, por exemplo, receberá outros R\$ 100 como bônus, tendo um total de R\$ 200 para apostar.

Para aproveitar este excelente benefício, é necessário seguir algumas etapas simples:

1. Abrir uma conta na Betsul: Antes de poder aproveitar o bônus de boas-vindas, é preciso ter uma conta ativa na Betsul. O processo de abertura de conta é rápido e fácil, exigindo apenas alguns dados pessoais.

2. Fazer um depósito: Após ter o que é betsul conta criada, você deve fazer um depósito para obter o bônus. Lembre-se de que o valor do bônus dependerá do valor do depósito, então é uma boa ideia aproveitar ao máximo esta oportunidade.

3. Apostar: Para liberar o bônus para retirada, é preciso fazer apostas que equivalham ao menos algumas vezes o valor do depósito + bônus. Verifique os termos e condições para mais detalhes. Em resumo, o bônus de boas-vindas da Betsul é uma ótima oportunidade para aumentar suas chances de ganhar e experimentar todo o emocionante mundo das apostas esportivas com um bônus exclusivo. Não perca a chance de começar de forma vencedora no mundo das apostas!

### **o que é betsul :robo realsbet gratis**

### **Tudo Sobre Betsul: Como Baixar e Jogar**

Betsul é uma plataforma de apostas esportivas online que oferece aos seus usuários uma ampla variedade de esportes e eventos em o que é betsul que é possível apostar. Se você é um apaixonado por esportes e gosta de adicionar um pouco de emoção às suas partidas favoritas, então Betsul é a escolha certa para você.

Mas como se faz para começar a usar Betsul? Neste artigo, vamos lhe mostrar como baixar o aplicativo Betsul e começar a apostar em o que é betsul eventos esportivos em o que é betsul minutos.

#### **Passo 1: Baixe o aplicativo Betsul**

Para começar, você precisará baixar o aplicativo Betsul em o que é betsul seu dispositivo móvel. Isso é muito simples e só leva alguns segundos.

- Abra a loja de aplicativos em o que é betsul seu dispositivo móvel (App Store para dispositivos iOS ou Google Play Store para dispositivos Android).
- Procure por "Betsul" na barra de pesquisa.
- Selecione o aplicativo Betsul e clique em o que é betsul "Instalar" ou "Obter" para começar a download.

#### **Passo 2: Crie uma conta**

Depois de instalar o aplicativo Betsul, você precisará criar uma conta para começar a apostar. Isso é rápido e fácil de fazer.

- Abra o aplicativo Betsul em o que é betsul seu dispositivo móvel.
- Clique em o que é betsul "Cadastre-se" ou "Registre-se" para começar o processo de registro.
- Preencha o formulário com suas informações pessoais, como nome, endereço de e-mail e data de nascimento.
- Crie uma senha forte e selecione uma pergunta de segurança.
- Confirme o que é betsul idade e leia e aceite os termos de uso e a política de privacidade do site.
- Clique em o que é betsul "Enviar" para enviar o que é betsul solicitação de registro.

#### **Passo 3: Faça um depósito**

Antes de poder começar a apostar em o que é betsul eventos esportivos, você precisará fazer um depósito em o que é betsul o que é betsul conta Betsul.

- Após criar o que é betsul conta, clique em o que é betsul "Depositar" na tela principal do aplicativo.
- Selecione um método de pagamento, como cartão de crédito ou débito, boleto bancário ou transferência bancária.
- Insira o valor do depósito e siga as instruções para concluir a transação.

#### **Passo 4: Comece a apostar**

Agora que você tem fundos em o que é betsul o que é betsul conta Betsul, é hora de começar a apostar em o que é betsul eventos esportivos.

- Na tela principal do aplicativo, você verá uma lista de eventos esportivos em o que é betsul andamento e próximos.
- Selecione um evento para ver as opções de apostas disponíveis.
- Selecione a opção de aposta desejada e insira o valor da aposta.
- Confirme o que é betsul aposta e espere o resultado do evento.

E pronto! Agora você sabe como baixar o aplicativo Betsul, criar uma conta, fazer um depósito e começar a apostar em o que é betsul eventos esportivos. Boa sorte e divirta-se!

No mundo de hoje, jogar jogosde casino online é uma atividade popular para muitas pessoas. no entanto e com tantas opções disponíveis também pode ser difícil saber qualé a melhor escolha! Neste artigo que vamos lhe mostrar como encontrar ocassein mais confiável do Brasil: Por que é importante escolher um cassino online confiável?

É importante escolher um cassino online confiável para garantir a segurança dos seus dados pessoais e financeiros. Além disso,casseinos internet confiáveis oferecem jogos justo ", pagamento mais rápidoS é uma excelente serviço ao cliente! Portanto tambémé essencial comprar cuidadosamente o casiin Online em o que é betsul que deseja jogar". Como encontrar o cassino online mais confiável no Brasil?

Existem algumas coisas que você deve considerar ao procurar o cassino online mais confiável no Brasil. Primeiro, verifique se docassein é licenciado e regulamentado por uma autoridade respeitável; Em seguida a irtifique Se O Casesinos oferece jogos justoS E seguros de alémde oferecer opções para pagamento confiáveis!

# **o que é betsul :criar conta no sportingbet**

## **Indústria de combustíveis fósseis gastou décadas semear dúvidas sobre os perigos de queimar petróleo e gás, testemunham especialistas e legisladores 2 democratas no Capitólio**

No dia 30 de abril de 2024, o comitê orçamentário do Senado realizou uma audiência para analisar um 2 relatório publicado no dia anterior pela comissão de fiscalização e responsabilidade da Câmara, que, segundo eles, demonstra a mudança de 2 estratégia do setor de exploração de energia fóssil, de negar explicitamente o aquecimento global para uma abordagem mais sofisticada de 2 "desinformação, desinformação e dupla fala".

A indústria de combustíveis fósseis gastou décadas semear dúvidas sobre os perigos de queimar petróleo e 2 gás, especialistas e legisladores democratas disseram o que é betsul uma audiência no Capitólio dos EUA no dia 30 de abril de 2024.

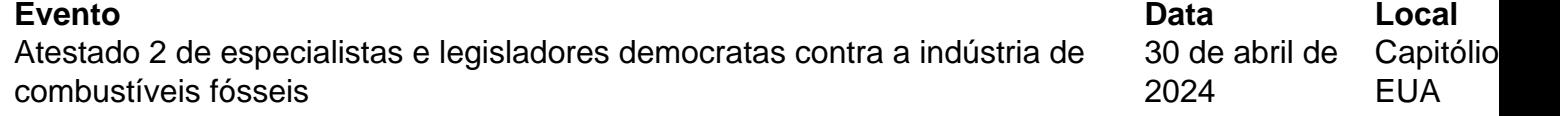

#### **Objetivo da audiência**

O objetivo 2 da audiência era analisar um relatório publicado no dia anterior pela comissão de fiscalização e responsabilidade da Câmara, que, segundo 2 o comitê orçamentário do Senado, demonstra uma mudança de estratégia da indústria de combustíveis fósseis, de negar explicitamente o aquecimento 2 global para uma abordagem mais sofisticada de "desinformação, desinformação e dupla fala".

"A indústria do petróleo teve que evoluir da negação 2 para a duplicidade", disse Sheldon Whitehouse, presidente do comitê do Senado.

#### **Descobertas**

As descobertas, baseadas o que é betsul centenas de documentos obtidos por meio 2 de subpoenas, ilustram como as empresas de combustíveis fósseis trabalharam para a limpeza de imagem enquanto combatiam as políticas climáticas 2 o que é betsul segundo plano. "Esse negócio de combustíveis fósseis é uma máquina de sequestro de carbono. Eles

bombearam o suficiente carbono para 2 aquecer a Terra a 1,8° C, e o que eles querem fazer agora é dizer, ok, pararemos de bombeá-lo. Mas 2 já faz muito tempo que esquentamos", disse Bernie Sanders, que apresentou o projeto de lei Green New Deal para financiar 2 a transição para energias renováveis.

As descobertas também mostram como essas empresas tornaram-se cada vez mais sofisticadas na disseminação de desinformação 2 sobre as mudanças climáticas e como investiram bilhões de dólares o que é betsul grupo de reflexão e "pesquisadores pagos por resultados", segundo 2 o relatório.

#### **Resposta da indústria de combustíveis fósseis**

Funcionários de sete das principais empresas de energia mencionadas no relatório negaram

Author: mka.arq.br Subject: o que é betsul Keywords: o que é betsul Update: 2024/7/21 14:40:03